# Cheatography

## C# Cheat Sheet by The Guy From Python [\(sgfggfrfgfdsdsf\)](http://www.cheatography.com/sgfggfrfgfdsdsf/) via [cheatography.com/128177/cs/25008/](http://www.cheatography.com/sgfggfrfgfdsdsf/cheat-sheets/c)

### **בסיס לתוכנה**

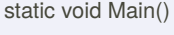

```
{
קוד
```

```
}
```

```
פלט | קלט
Console.Read‐
Line();
                  Console.WriteLine("‐
                  text: " + varText);
משיג קלט
מהמשתמש
כמחרוזת
                   רושם
                   תוכן משתנה) :text
                   varText)
```
vartype.Parse(Console.ReadLine()) ניתן לעשות בכל סוג משתנה שהוא לא מחרוזת

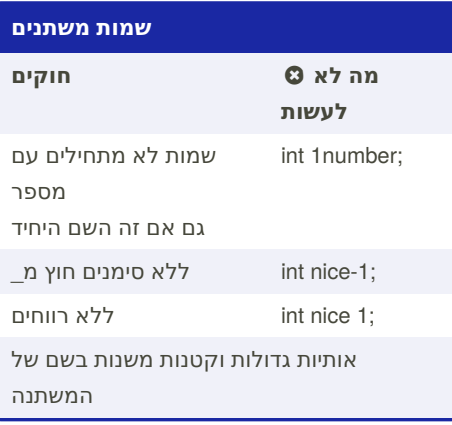

### **טיפים ללולאות פור**

```
אם לולאה מתחילה באפס ויש לה תנאי של קטן
מאיקס, הלולאה תרוץ איקס פעמים
for(int i= 0; i < 10; i + +)
.לדוגמה הלולאה הזו תרוץ עשר פעמים
אם רוצים שלולאת פור תריץ פקודות שונות
.משתמשים בבלוק של פקודות
for(int i= 0; i < 10; i + +)
{
קוד
```
}

לולאות פור יכולות להיות בתוך לולאות נוספות, .קוראים לזה לולאות מקוננות

משתמשים בלולאות פור כאשר יודעים את כמות .הפעמים שרוצים שהלולאה תרוץ

### **טיפים ללולאות וייל**

צריך להשפיע על התנאי בתוך הלולאה אחרת .תיווצר לולאה אינסופית אין להשתמש בברייק בלולאות באופן כללי .בגלל מגבלות בבגרות .שם התנאי הוא זקיף

### **דוגמאות למחלקה המתמטית**

```
double num = -9.8; num = Math.Abs(‐
num);//9.8
int num = -9; num = Math.Abs(num);//9
double num1 = Math.Pow(2, 4); 4התרגיל
יהיה 2 בחזקת
double num1 = Math.Sqrt(25)//5double num1 = Math.Round (25.9);//26
double num = Math.max(2, 6);//6
double num = Math.Min(2, 6); //2
```
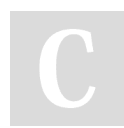

By **The Guy From Python** (sgfggfrfgfdsdsf)

Published 2nd November, 2020. Last updated 8th March, 2021. Page 1 of 2.

### **משפטי תנאי**

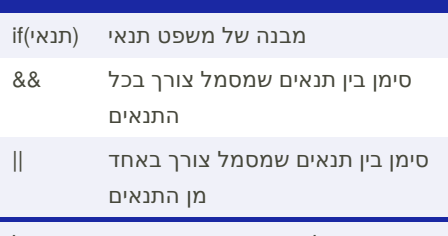

ניתן להשתמש בסוגריים בתנאים בשביל || להשתמש גם ב&& וגם

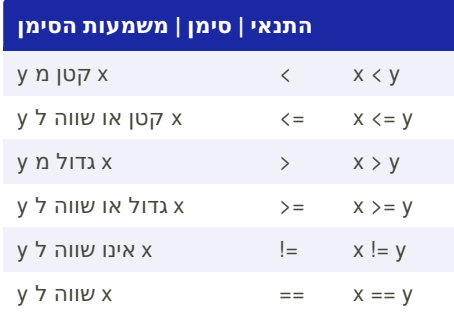

ניתן להשתמש בערכים בוליאניים ובמשתנים .מסוג זה במשפט תנאי בנוסף לכך, ניתן להשתמש בתנאים אלו גם .בלולאות במקום של התנאים

### **for לולאות**

(משפט2; תנאי; משפט1)for משפט 1- רץ פעם אחת בתחילת הלולאה

משפט 2- רץ לאחר הבדיקה

תנאי- בדיקה שרצה בסוף הלולאה ואם התנאי נכון אז הלולאה חוזרת על עצמה

Sponsored by **Readable.com** Measure your website readability! <https://readable.com>

[cheatography.com/sgfggfrfgfdsdsf/](http://www.cheatography.com/sgfggfrfgfdsdsf/)

# Cheatography

### C# Cheat Sheet by The Guy From Python [\(sgfggfrfgfdsdsf\)](http://www.cheatography.com/sgfggfrfgfdsdsf/) via [cheatography.com/128177/cs/25008/](http://www.cheatography.com/sgfggfrfgfdsdsf/cheat-sheets/c)

### **בלוקים של פקודות והזחות**

בלוקים של פקודות בסי שארפ מתחילים ב } ונגמרים ב{ . משתמשים בבלוק של פקודות על מנת לתחום פקודות בתוך משפט תנאי או .לולאה

הזחות הם המרווחים שמאפשרים לנו לראות ביותר נוחות את הקוד ולהבין אותו יותר .בקלות

### **while לולאות**

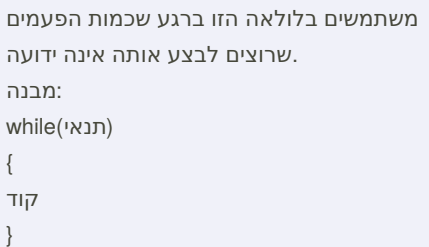

### **הגרלת מספר אקראי**

```
:פעם אחת רושמים
Random rnd = new Random();
ולאחר מכן rnd.Next((, (גבול עליון(אינו כולל
;((גבול תחתון(כולל
אם רוצים מספר אקראי מאפס ועד לגבול):
מסויים( לא כולל
```
 $rnd.Next((i)$ גבול עליון(אינו כולל);

### **Declaration | Cast | Usage**

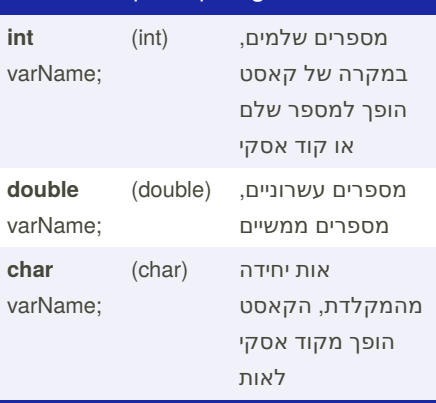

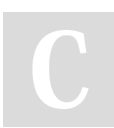

By **The Guy From Python** (sgfggfrfgfdsdsf)

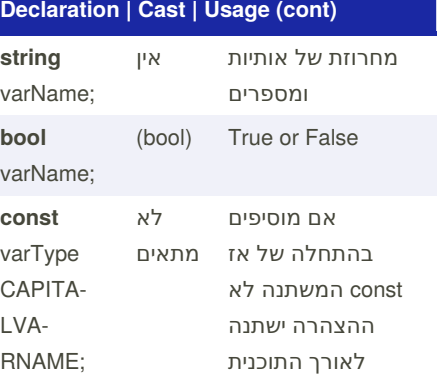

#### **שימוש במשתנים Comm‐ and Usage** varName  $= 5$ שינוי ערך משתנה קיים, int. המשתנה בדוגמה הוא varType var1, var2, var3; אפשר להגדיר כמה משתנים מאותו הסוג באותה שורה varName  $++/--;$ מוסיף או מוריד אחד, עושה את = varName אותו הדבר כמו varName +/- 1

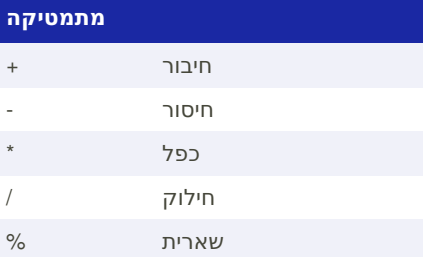

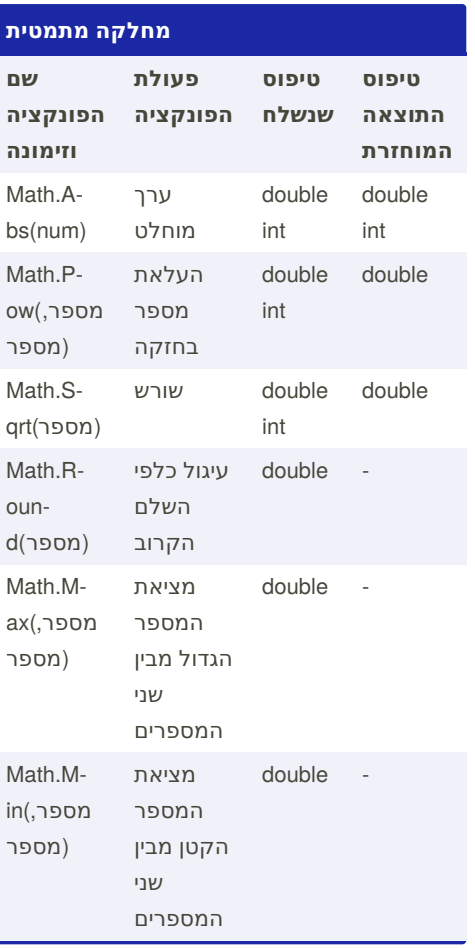

Published 2nd November, 2020. Last updated 8th March, 2021. Page 2 of 2.

Sponsored by **Readable.com** Measure your website readability! <https://readable.com>

[cheatography.com/sgfggfrfgfdsdsf/](http://www.cheatography.com/sgfggfrfgfdsdsf/)